## CSE 351 Section 5 – Calling Convention & Stack Discipline

Welcome back to section. We're happy that you're here  $\odot$ 

## Procedures and the Stack

The Stack is a region in memory which starts from the highest memory address and grows downwards when necessary as programs execute. We consider the region with the highest address the Stack "bottom" and the region with the lowest address the Stack "top". **%rsp** is a dedicated special register which points to the current Stack top.

In x86-64, the Stack can be divided into individual **stack frames** for each function, which may contain the following sections (in order):

- **●** Return address return address ○ Pushed by callq; address of instruction after callq callee-saved **●** Callee-saved registers register values ○ Only if function modifies/uses them **●** Local variables ○ Variables that fit in a register may not be allocated on the Stack local variables and padding  $\circ$  Unavoidable if variable is too big for a register (*e.g.*, array) ○ Unavoidable if variable needs an address (*i.e.*, uses &var) **●** Caller-saved registers caller-saved register values ○ Only if values are needed across a function call **●** Argument build argument build ○ Only if function calls a function with more than six arguments
- Example: consider the following lines of code and draw out the stack frames for main and foo right before foo returns (*i.e.*, before any deallocation):

```
int main(int argc, char* argv[]) {
  int x = 351;
  int a[] = \{1, 2, 3\};
  int y = f \circ \circ (6x, 2, 3, 4, 5, 6, 7);
  return y + argc;
}
int foo(int* arg1, int arg2, ..., int arg7) {
  return *arg1 + arg7;
}
```
Consider the following  $x86-64$  assembly and C code for the recursive function  $rfun$ .

```
// Recursive function rfun
long rfun(char *s) {
 if (*s) {
   long temp = (\text{long})*s;
   s++;return temp + rfun(s);
  }
 return 0;
}
// Main Function - program entry
int main(int argc, char **argv) {
 char *s = "CSE351";
 long r = rfun(s);
 printf("r: %ld\n", r);
}
```

```
00000000004005e6 <rfun>:
 4005e6: 0f b6 07 movzbl (%rdi),%eax
 4005e9: 84 c0 test %al,%al
 4005eb: 74 13 je 400600 <rfun+0x1a>
 4005ed: 53 push %rbx
 4005ee: 48 0f be d8 movsbq %al,%rbx
 4005f2: 48 83 c7 01 add $0x1,%rdi
 4005f6: e8 eb ff ff ff callq 4005e6 <rfun>
 4005fb: 48 01 d8 add %rbx, %rax
 4005fe: eb 06 jmp 400606 <rfun+0x20>
 400600: b8 00 00 00 00 mov $0x0,%eax
 400605: c3 retq
 400606: 5b pop %rbx
 400607: c3 retq
```
a) In terms of the C function, what value is being saved on the stack?

## Value: \*s.

The movsbq instruction at 0x4005ee puts \*s into %rbx, which is pushed onto the stack by the pushq instruction at 0x4005ed.

b) What is the return address to rfun that gets stored on the stack during the recursive calls (in hex)?

c) Assume main calls rfun with char  $*_s = "CSE351"$  and then prints the result using the printf function, as shown in the C code above. Assume printf does not call any other procedure. Starting with (and including) main, how many total stack frames are created, and what is the maximum depth of the stack?

## Total frames: 9 Max depth: 8 main -> rfun(s) -> rfun(s+1) -> rfun(s+2) -> rfun(s+3) -> rfun(s+4) -> rfun(s+5) -> rfun(s+6)-> printf()

The recursive call to rfun(s+6), which handles the null-terminator in the string (base case),still creates a stack frame since we consider the return address pushed to the stack during a procedure call to be part of the callee's stack frame.

d) Assume main calls rfun with char  $*_s = "CSE351",$  as shown in the C code. After main calls rfun, we find that the return address to main is stored on the stack at address 0x7fffffffdb38. On the first call to  $rfun$ , the register  $\text{\textdegree}$ rdi holds the address 0x4006d0, which is the address of the input string "CSE 351" (i.e. char  $*_s = 0 \times 4006d0$ ) during the fourth call to rfun.

For each address in the stack diagram below, fill in both the **value** and a **description** of the entry.

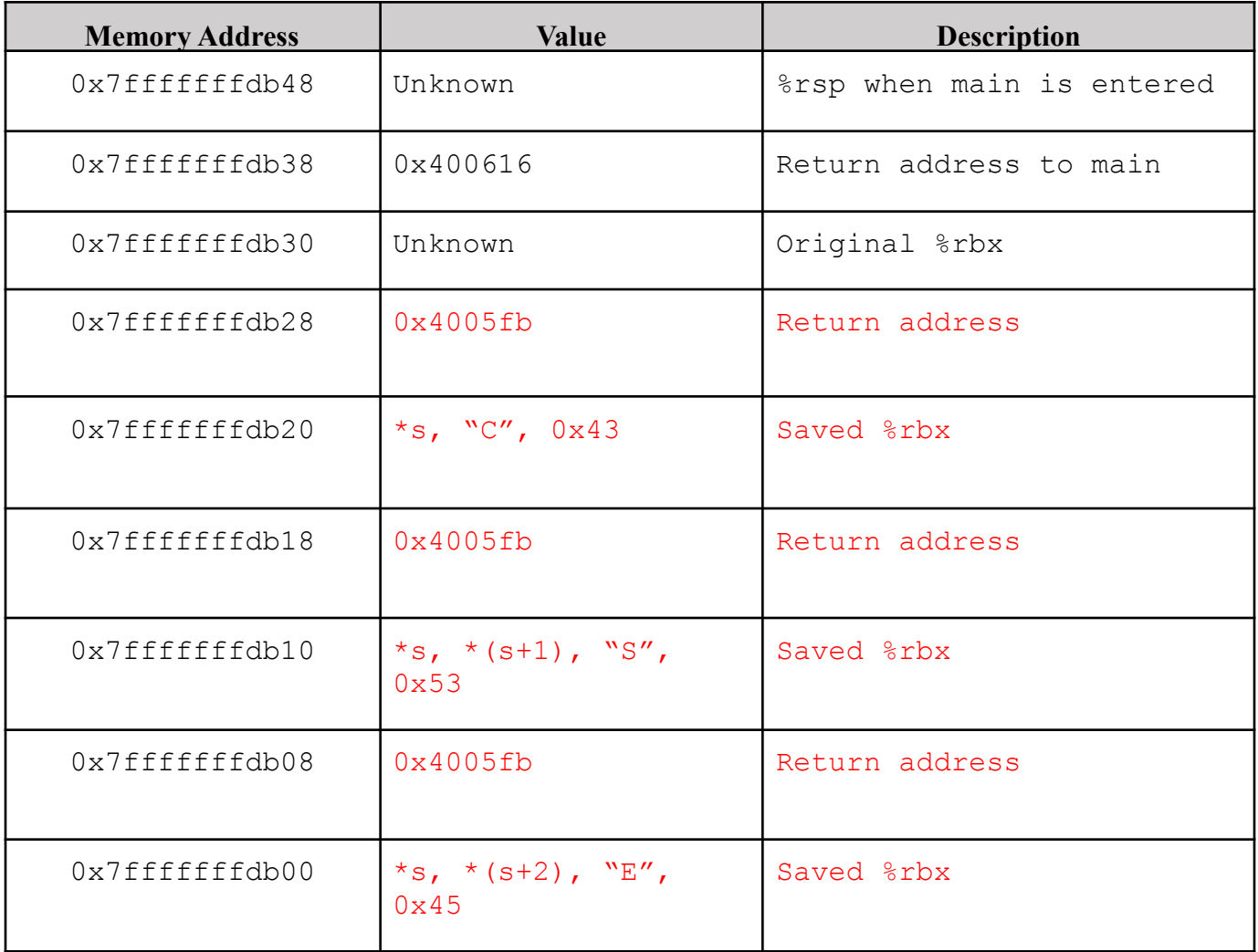